## **Memory and Arrays** CSE 333 Spring 2022

**Instructor:** Hal Perkins

#### **Teaching Assistants:**

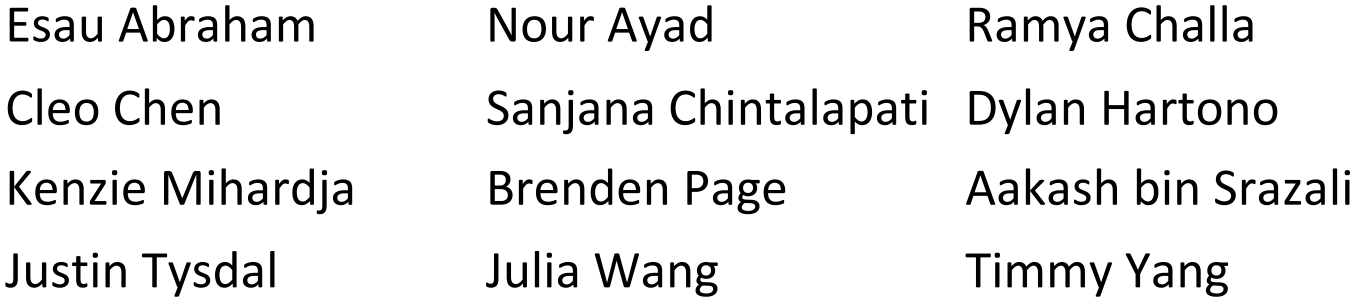

# **Administrivia (1)**

#### $\div$  Exercise 0 due this morning

Any significant problems getting it done on time? If unusual situation, please contact the staff with a private ed message so we can help

- Sample solution will be posted late today and linked to calendar
	- Requires CSE login please do not distribute
		- Non-CSE students should have received guest accounts for the quarter. Let us know (private message on ed) if you're not set up
- $\div$  Exercise 1 out today, due Friday morning, 10 am
	- § Once clint is out (distributed with hw0 later today see next slide), use it to check your code for potential style issues

# **Administrivia (2)**

- $\div$  Homework 0 out later today due Monday, 11 pm
	- Logistics and infrastructure for projects  $-$  should be quick
		- Gitlab email sent later today when repos created no action needed
		- More in sections tomorrow
- ◆ Reference system for grading is CSE lab/attu/current VM
	- § For both exercises and homework (project) code
	- It's your job to be sure your solution(s) work on them
		- Just because it works on ReallyCoolLinuxDistribution<sup>®</sup> doesn't mean it for sure works on other Linux systems, including ours – there are lots of subtle differences between Linux systems that can cause problems

## **Lecture Outline**

- <sup>v</sup> **C's Memory Model** (refresher)
- <sup>v</sup> Pointers (refresher)
- $\div$  Arrays

## **OS and Processes**

- The OS lets you run multiple applications at once
	- An application runs within an OS "process"
	- The OS timeslices each CPU between runnable processes
		- This happens *very quickly*: ~100 times per second

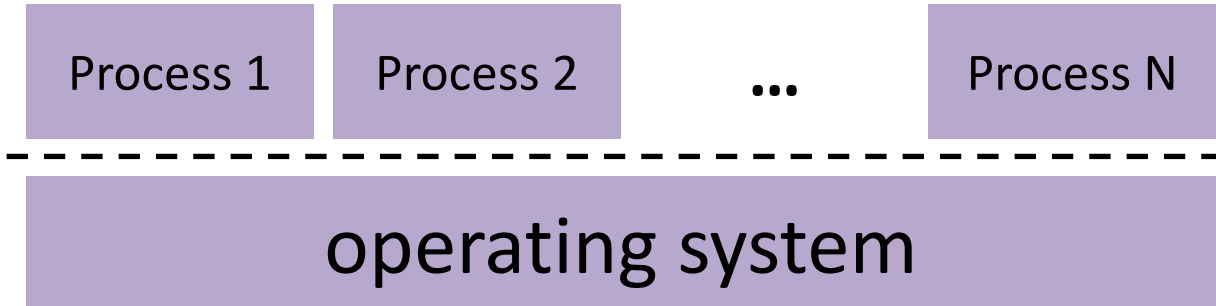

## **Processes and Virtual Memory**

- $\cdot$  The OS gives each process the illusion of its own private memory
	- Called the process' address space
	- Contains the process' virtual memory, visible only to it (via translation)
	- $\blacksquare$  2<sup>64</sup> bytes on a 64-bit machine

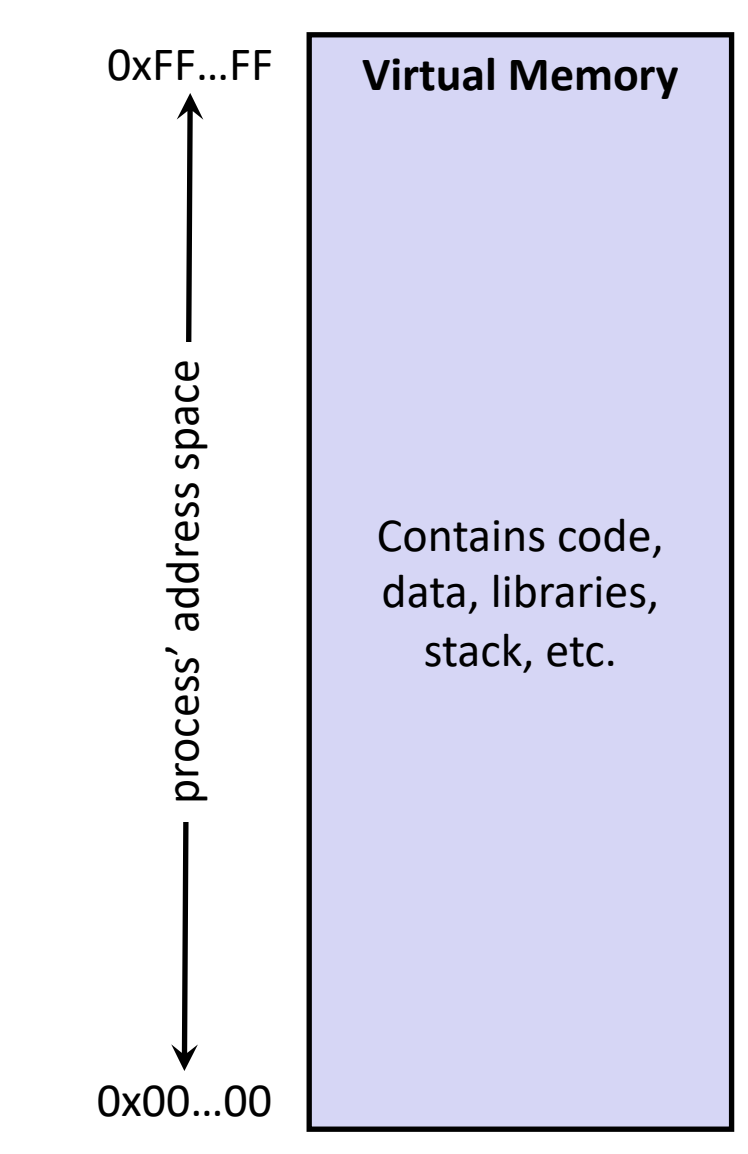

# **Loading**

- ◆ When the OS loads a program it:
	- 1) Creates an address space
	- 2) Inspects the executable file to see what's in it
	- 3) (Lazily) copies regions of the file into the right place in the address space
	- 4) Does any final linking, relocation, or other needed preparation

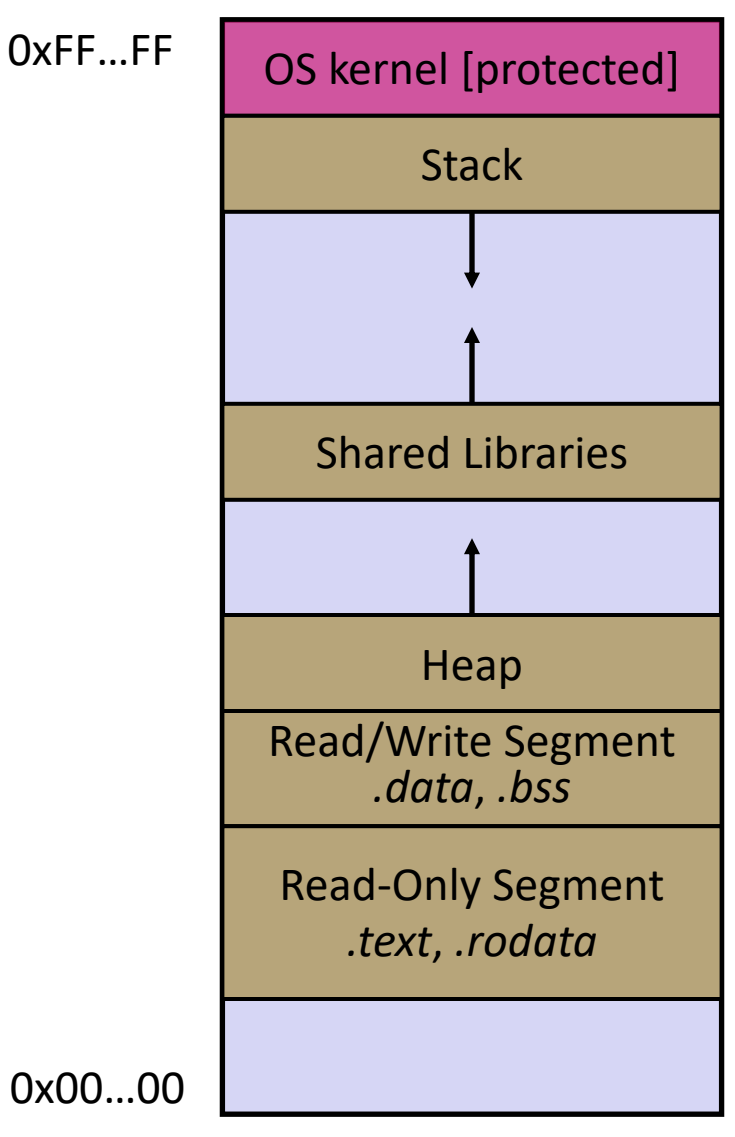

#### **Memory Management**

- <sup>v</sup> *Local* variables on the Stack
	- § **Automatically** allocated and freed via calling conventions ( $push, pop, mov$ )
- <sup>v</sup> *Global* and *static* variables in Data
	- § **Statically** alocated/freed when the process starts/exits
- <sup>v</sup> *Dynamically-allocated* data on the Heap
	- $malloc()$  to request; must call  $free()$ to release, otherwise memory leak

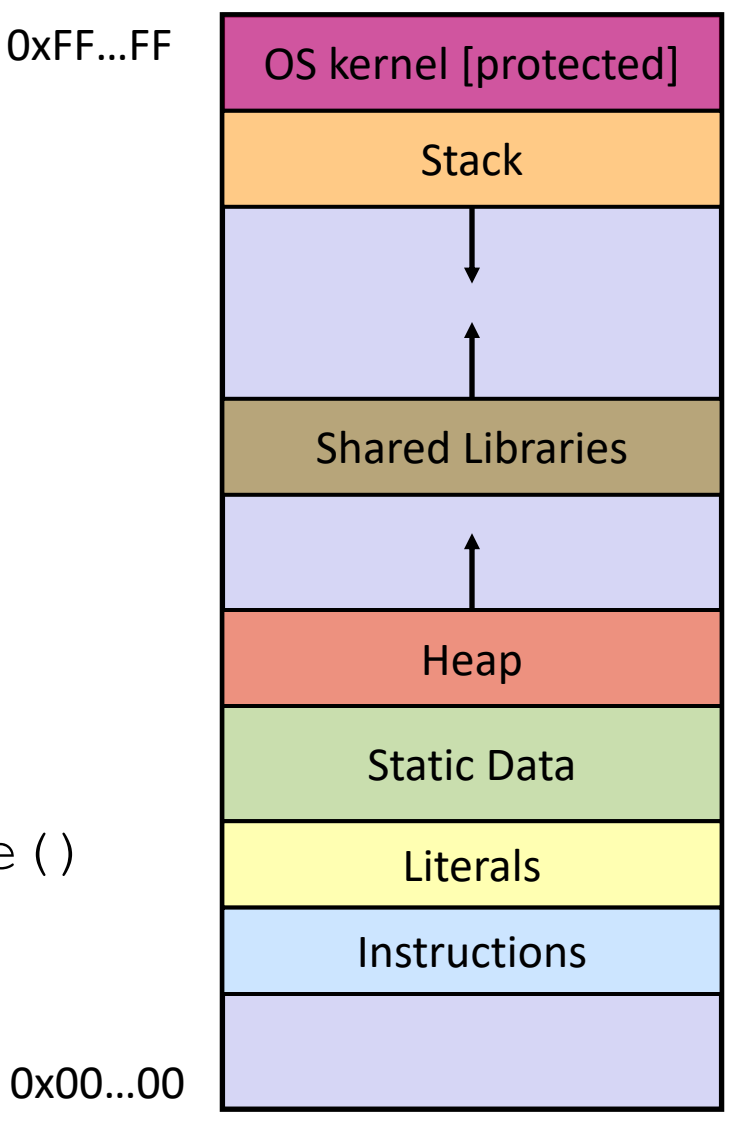

## **Review: The Stack**

- ↓ Used to store data associated with function calls
	- § Compiler-inserted code manages stack frames for you
- ◆ Stack frame (x86-64) includes:
	- § Address to return to
	- § Saved registers
		- Based on calling conventions
	- § Local variables
	- § Argument build
		- Only if > 6 used

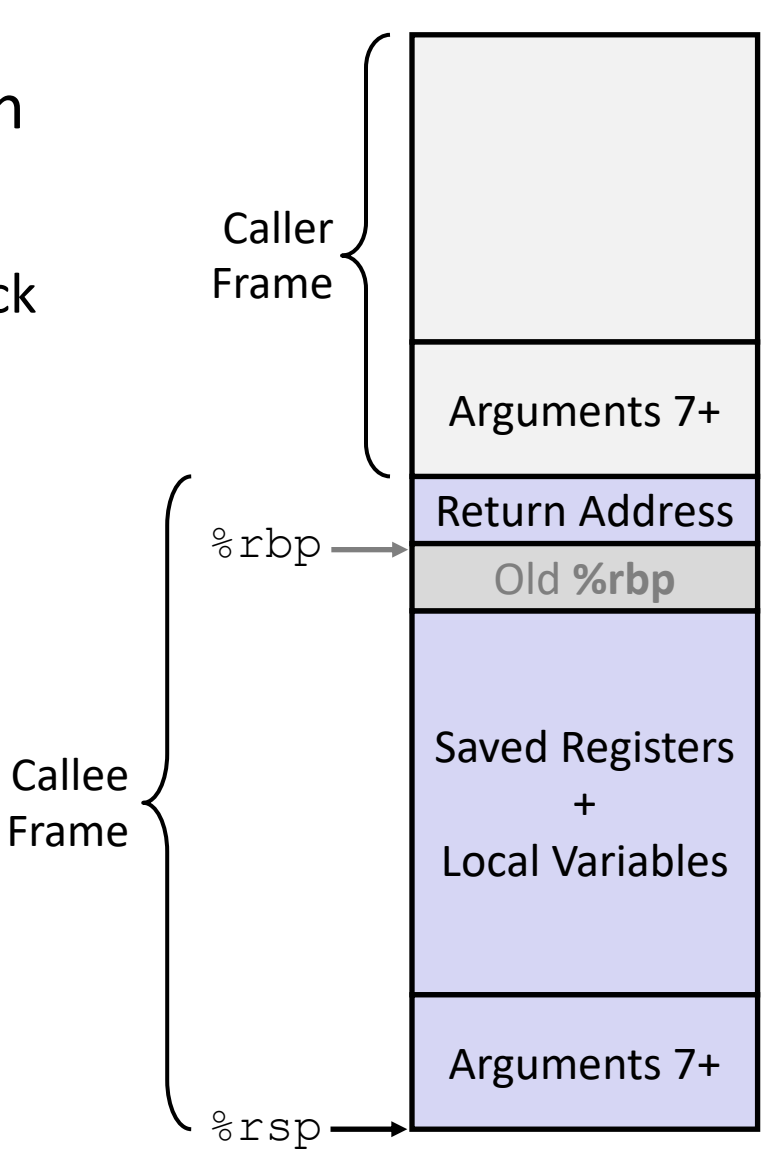

## **Stack in Action**

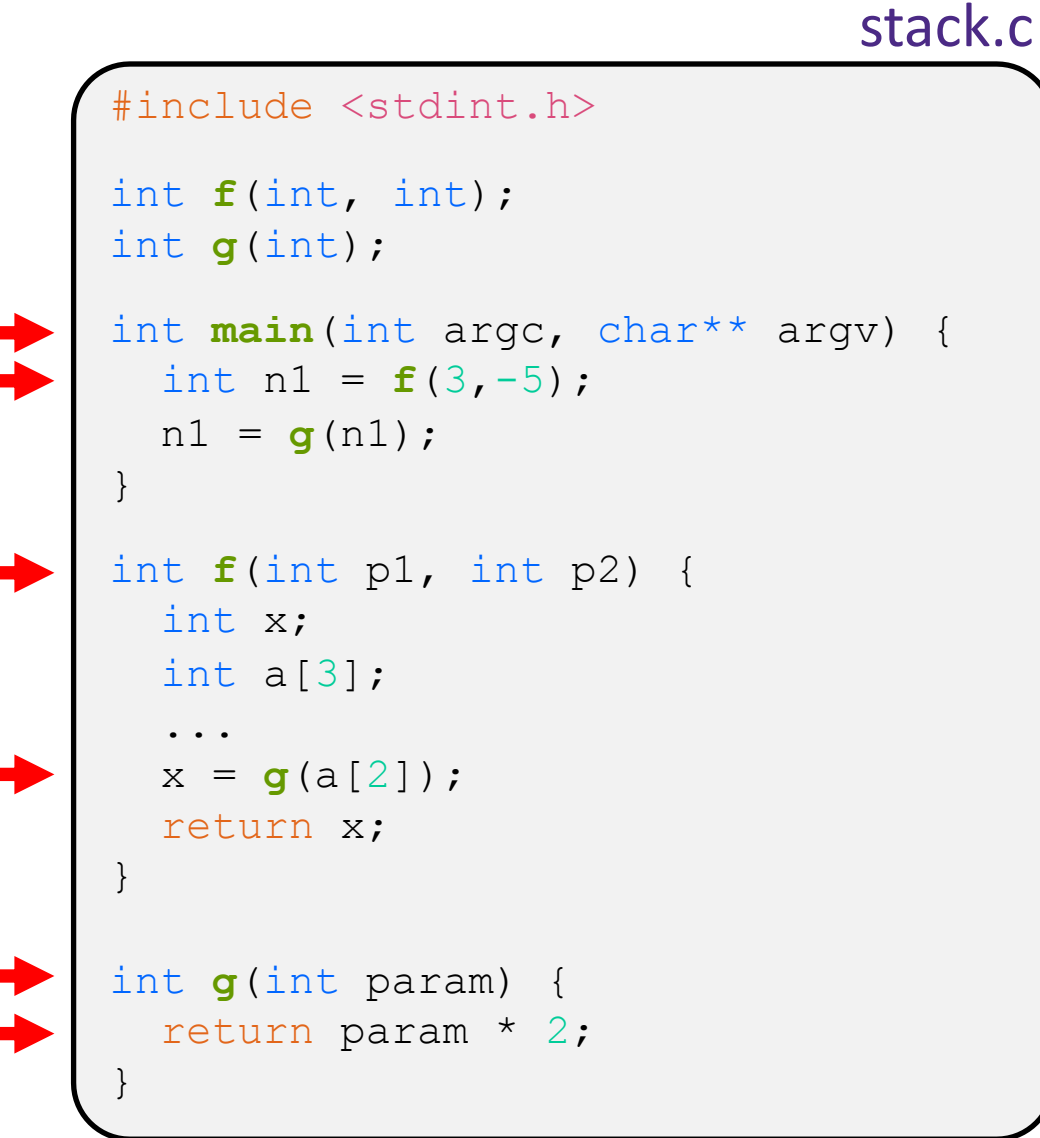

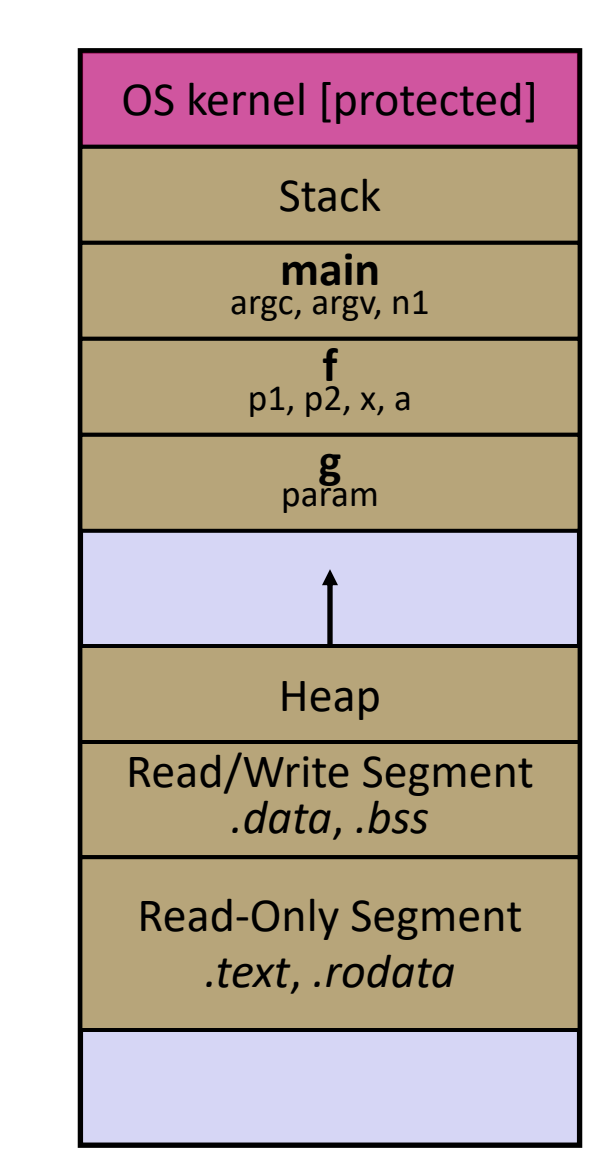

## **Stack in Action**

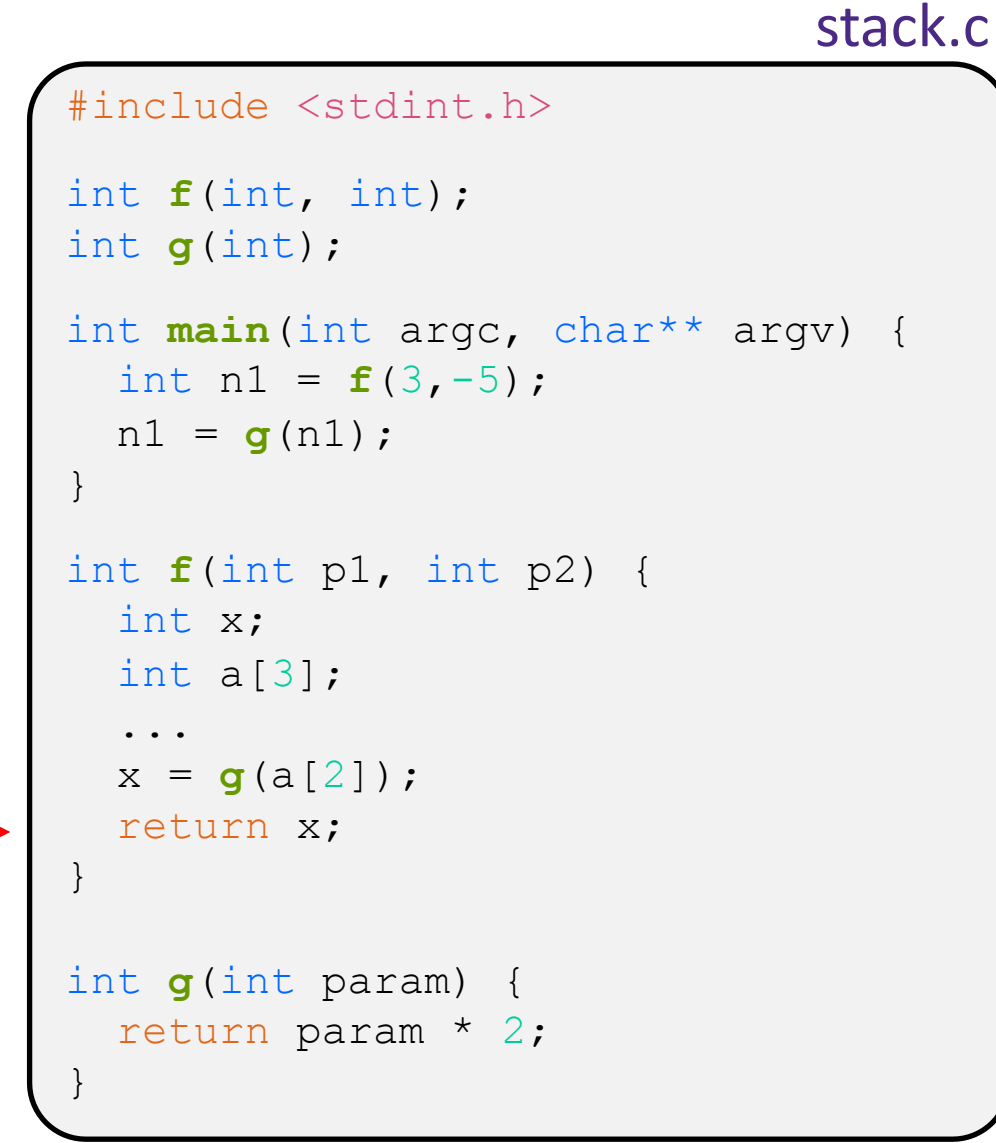

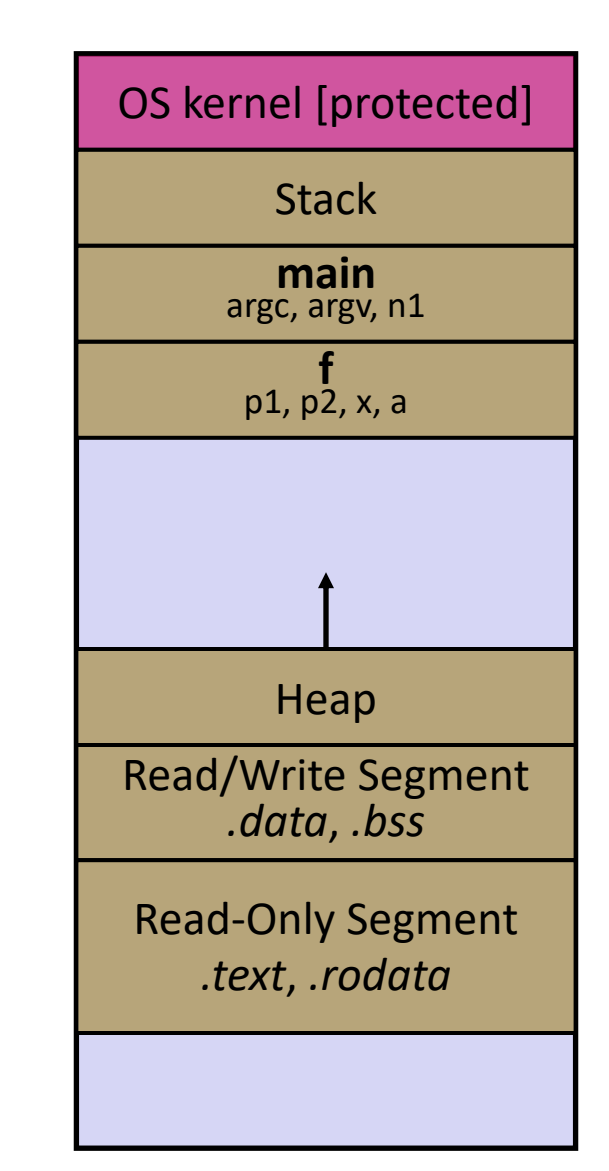

## **Stack in Action**

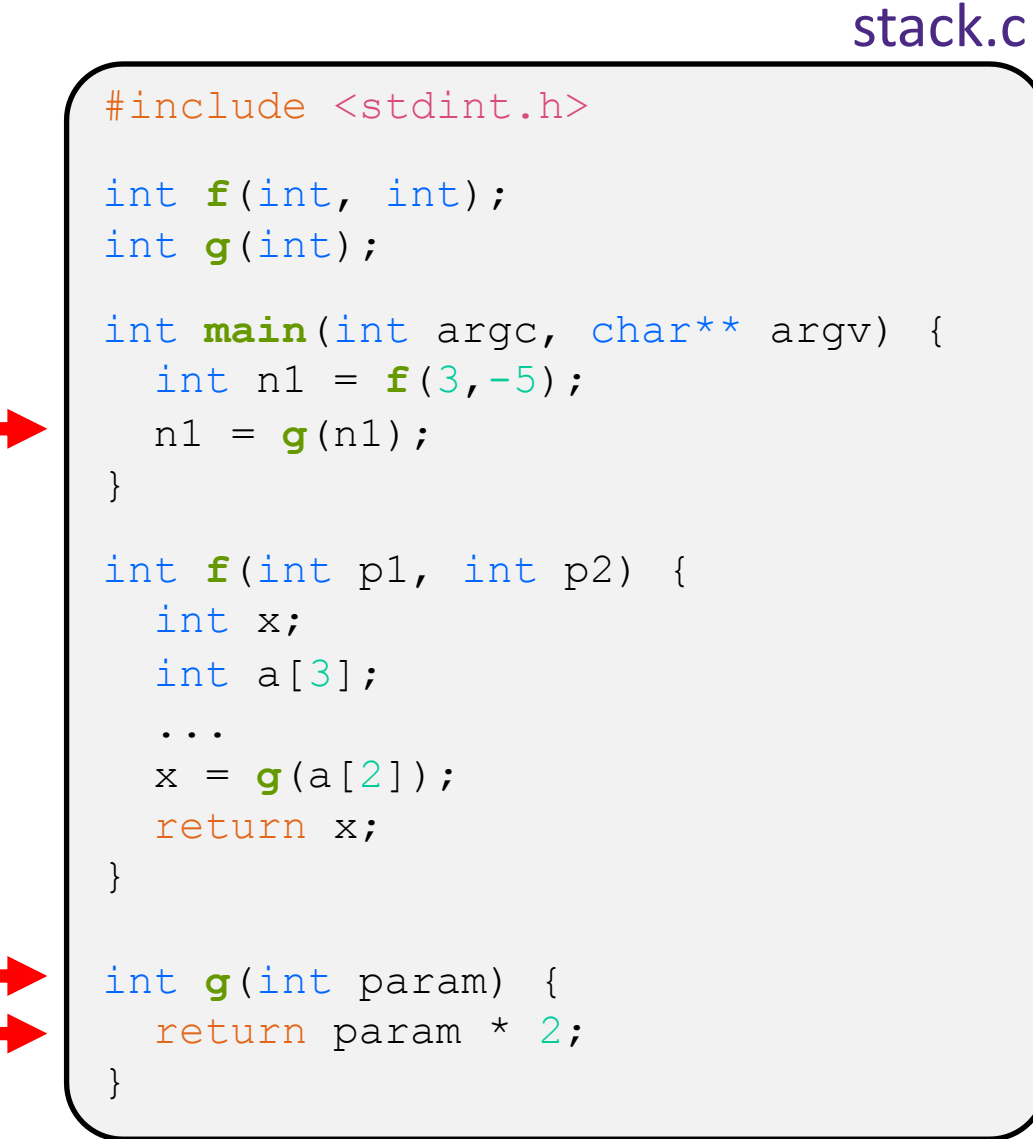

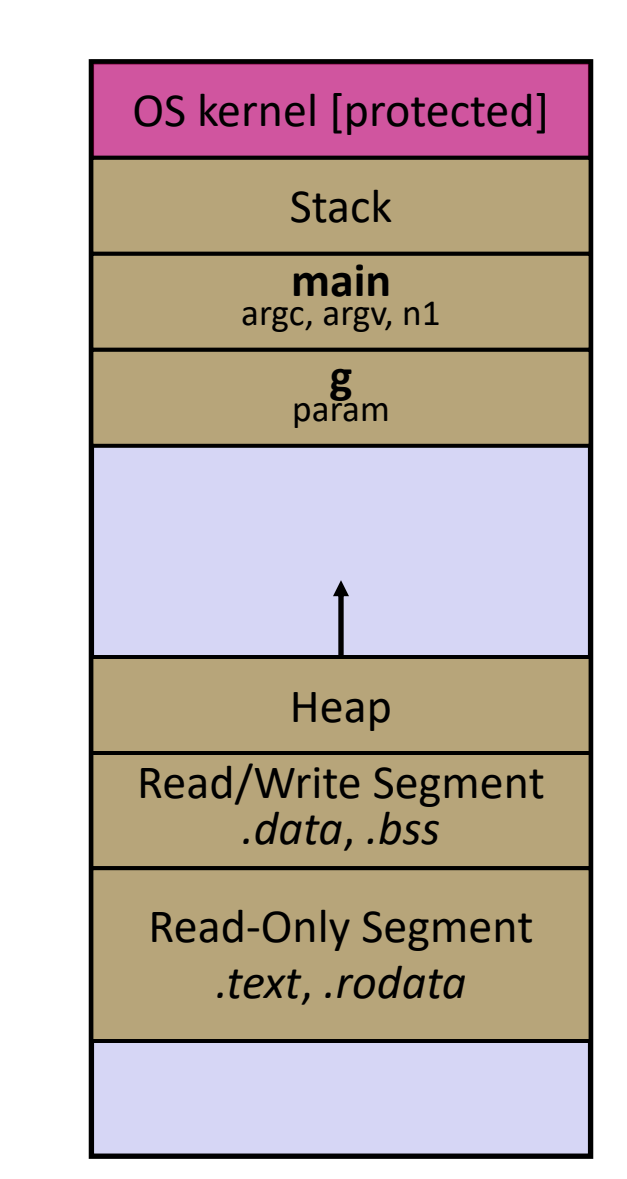

## **Stack in Action**

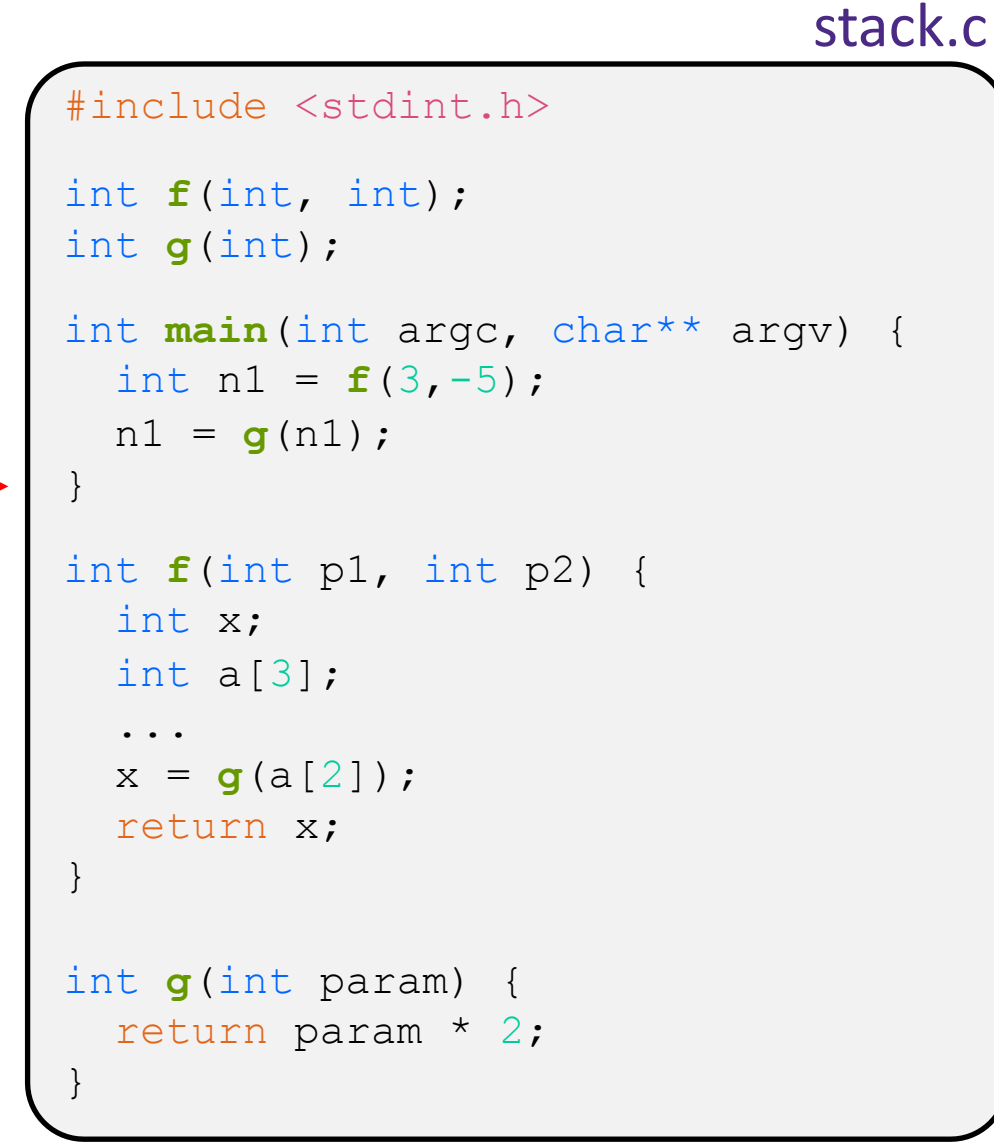

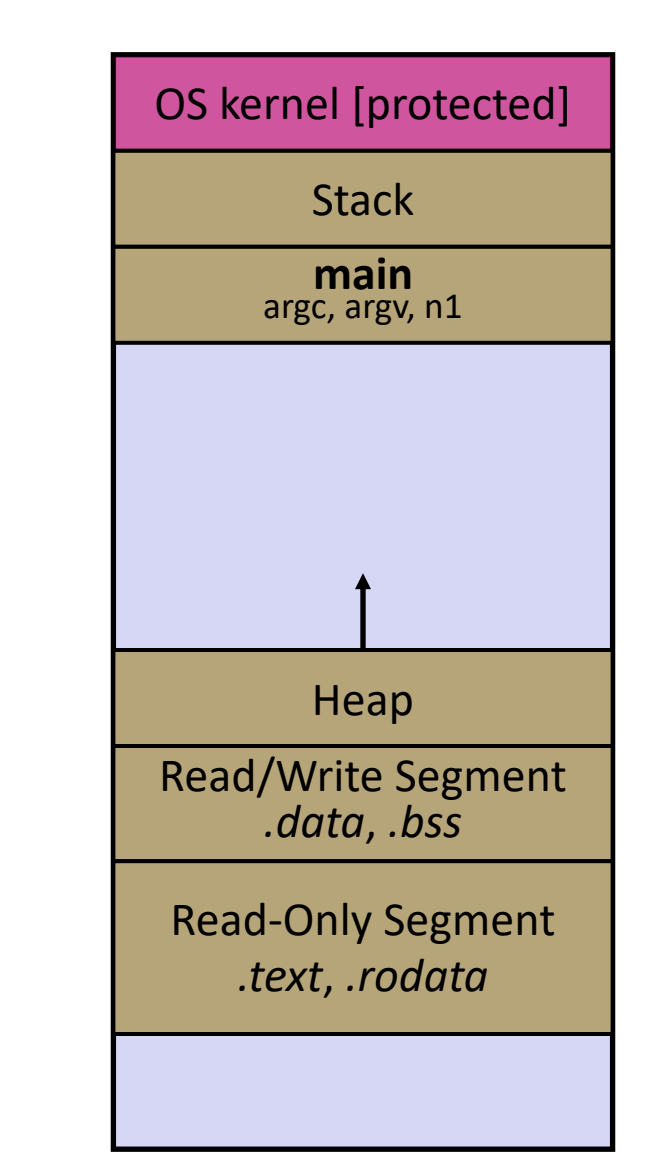

## **Lecture Outline**

- <sup>v</sup> C's Memory Model (refresher)
- <sup>v</sup> **Pointers** (refresher)
- $\div$  Arrays

## **Pointers**

- <sup>v</sup> Variables that store addresses
	- It points to somewhere in the process' virtual address space
	- $&$  foo produces the virtual address of  $f$ oo
- Generic definition: [type\* name; ] or [type \*name;

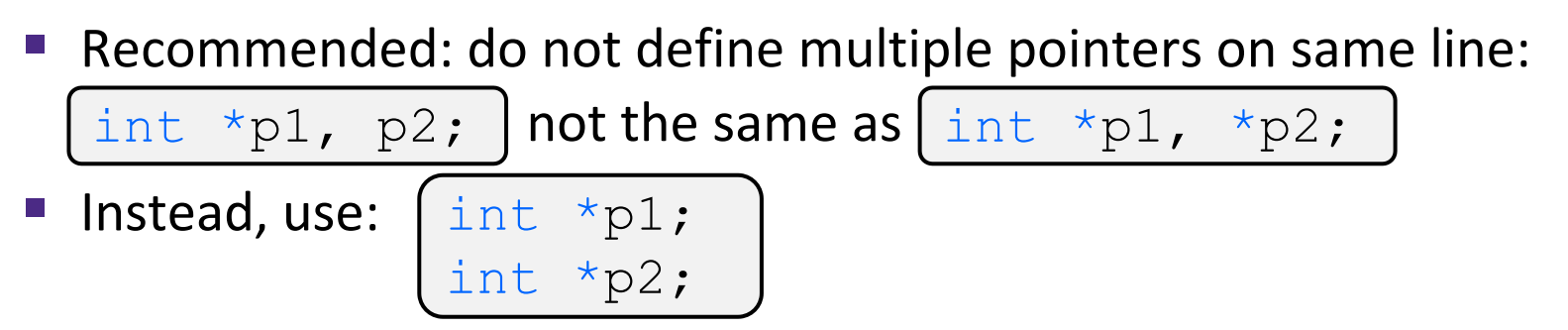

- **◆** *Dereference* a pointer using the unary  $*$  operator
	- Access the memory referred to by a pointer

#### **Pointer Example**

```
#include <stdio.h>
          #include <stdint.h>
         int main(int argc, char** argv) {
           int x = 351;
           int* p; // p is a pointer to a int
           p = &x; // p now contains the addr of x
           printf("&x is %p\n", &x);
           printf(" p is %p\n", p);
           printf(" x is %d\n", x);
           *p = 333; // change value of x
           printf(" x is %d\n", x);
           return 0;
          }
pointy.c
```
## **Something Curious**

• What happens if we run pointy.c several times?

**bash\$** gcc –Wall –std=c11 –o pointy pointy.c

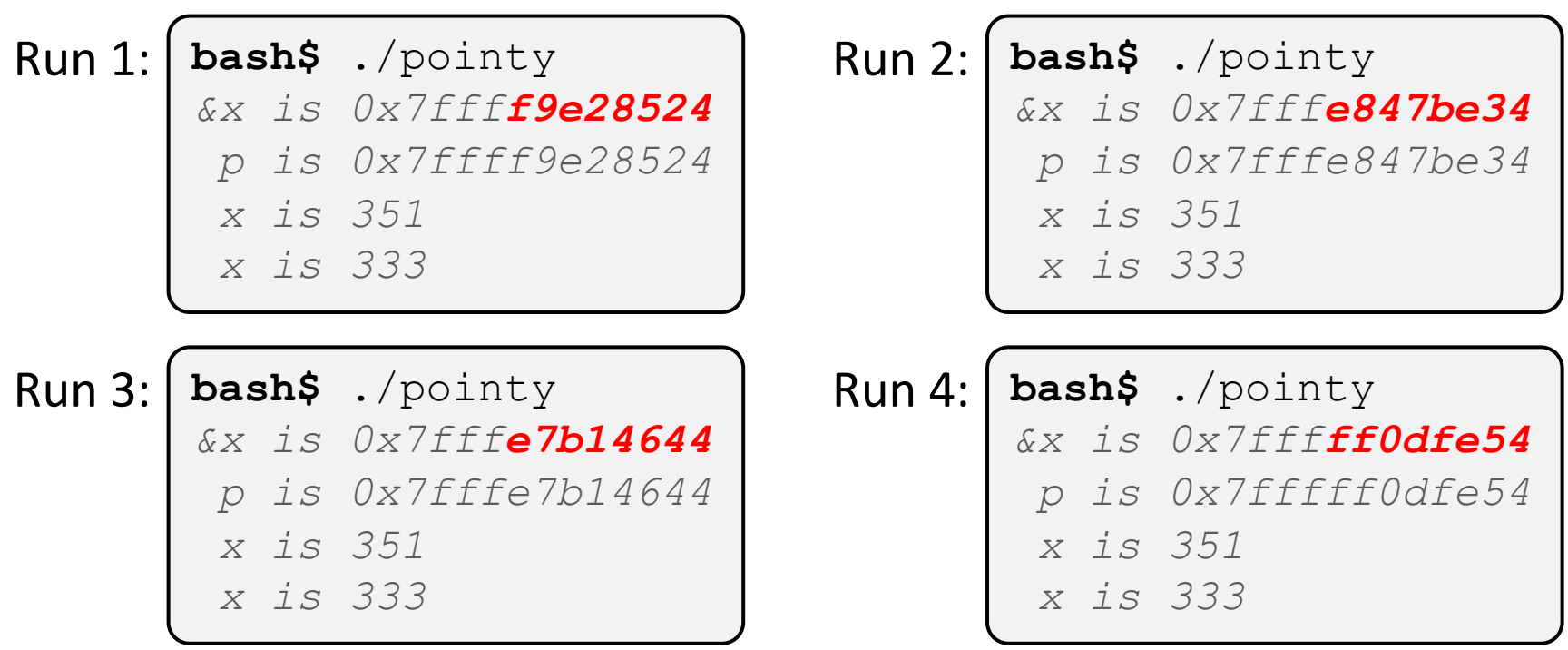

## **Address Space Layout Randomization**

- <sup>v</sup> Linux uses *address space layout randomization* (ASLR) for added security
	- § Randomizes:
		- Base of stack
		- Shared library (mmap) location
	- § Makes Stack-based buffer overflow attacks tougher
	- § Makes debugging tougher
	- § Can be disabled (gdb does this by default); Google if curious

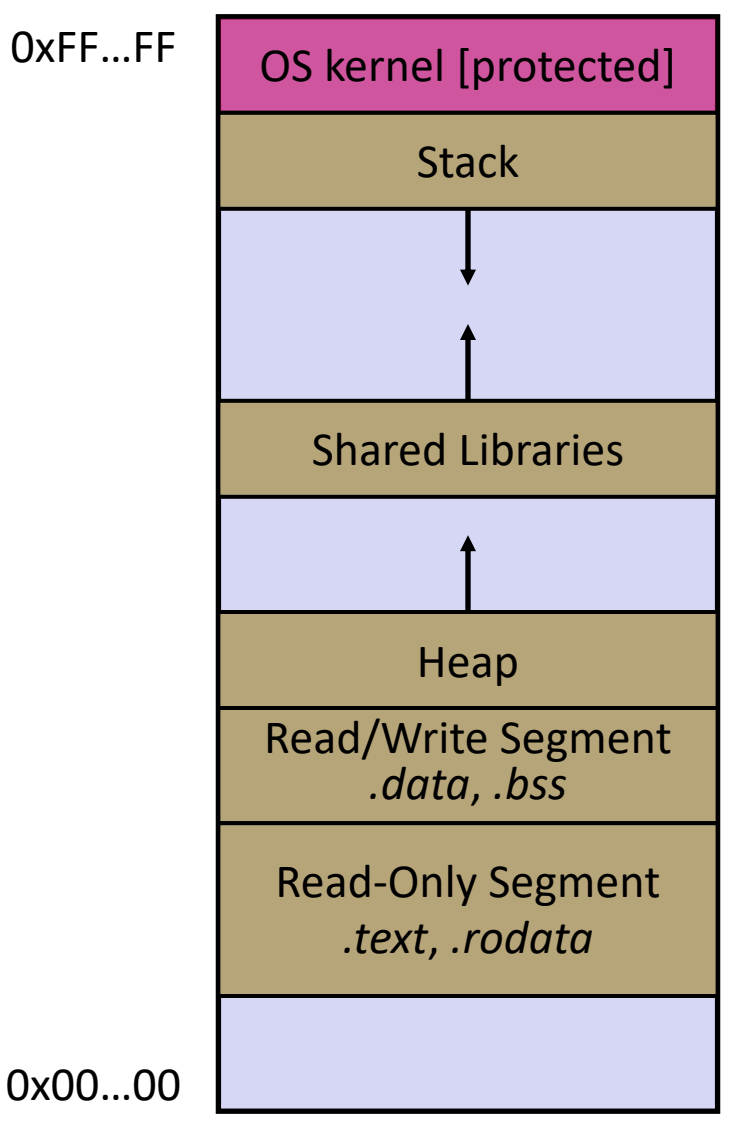

## **Lecture Outline**

- <sup>v</sup> C's Memory Model (refresher)
- <sup>v</sup> Pointers (refresher)

#### <sup>v</sup> **Arrays**

## **Arrays**

- \* Definition: type name [size]
	- § Allocates size\*sizeof(type) bytes of *contiguous* memory
	- Normal usage is a compile-time constant for  $size$ (*e.g.* int scores[175];)
	- Initially, array values are "garbage" (i.e., uninitialized, unknown)
- $\triangleleft$  Size of an array
	- Not stored anywhere array does not know its own size!
		- $\cdot$  sizeof (array) only works in variable scope of array definition
	- § Recent versions of C (but *not* C++) allowed variable-length arrays
		- Uncommon; nowadays considered bad practice [*we won't use*]

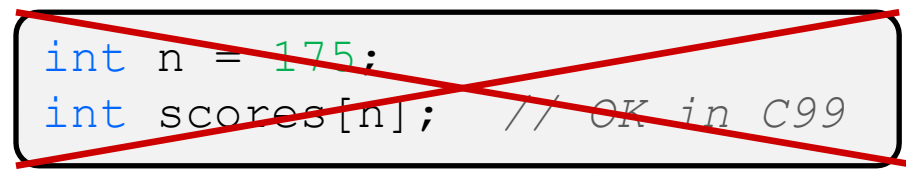

## **Using Arrays**

- ◆ Initialization: type name [size] = {val0,...,valN};
	- { } initialization can *only* be used at time of definition
	- **If no size supplied, infers from length of array initializer**
- \* Array name used as identifier for "collection of data"
	- name [ $index$ ] specifies an element of the array and can be used as an assignment target or as a value in an expression
	- § Array name (by itself) evaluates to the address of the start of the array
		- Cannot be assigned to / changed

```
int primes[6] = \{2, 3, 5, 6, 11, 13\};
primes[3] = 7;primes[100] = 0; // memory smash!
```
## **Multi-dimensional Arrays**

<sup>v</sup> Generic 2D format:

```
type name [rows] [cols] = {{values}, ..., {values}};
```
- Still allocates a single, contiguous chunk of memory
- C stores arrays in *row-major* order

```
// a 2-row, 3-column array of doubles
double grid[2][3];
// a 3-row, 5-column array of ints
int matrix[3][5] = {{0, 1, 2, 3, 4},
  {0, 2, 4, 6, 8},
  {1, 3, 5, 7, 9}
};
```
§ 2-D arrays normally only useful if size known in advance. Otherwise use dynamically-allocated data and pointers (later)

### **Arrays as Parameters**

- ↓ It's tricky to use arrays as parameters
	- What happens when you use an array name as an argument?
	- Arrays do not know their own size

```
int sumAll(int a[]); // prototype
int main(int argc, char** argv) {
  int numbers [] = \{9, 8, 1, 9, 5\};
  int sum = sumAll(numbers);
  return 0;
}
int sumAll(int a[]) {
  int i, sum = 0;
  for (i = 0; i < ...???
}
```
#### **Solution 1: Declare Array Size**

```
int sumAll(int a[5]); // prototype
int main(int argc, char** argv) {
  int numbers[] = \{9, 8, 1, 9, 5\};
  int sum = sumAll(numbers);
 printf("sum is: %d\n", sum);
  return 0;
}
int sumAll(int a[5]) {
  int i, sum = 0;
  for (i = 0; i < 5; i++) {
    sum += a[i];}
  return sum;
}
```
<sup>v</sup> Problem: loss of generality/flexibility

#### **Solution 2: Pass Size as Parameter**

```
int sumAll(int a[], int size); // prototype
int main(int argc, char** argv) {
  int numbers [] = \{9, 8, 1, 9, 5\};
  int sum = sumAll(numbers, 5);
 printf("sum is: %d\n", sum);
  return 0;
}
int sumAll(int a[], int size) {
  int i, sum = 0;
  for (i = 0; i < size; i++) {
    sum += a[i];}
  return sum;
}
```
#### arraysum.c

■ Standard idiom in C programs

## **Returning an Array**

- \* Local variables, including arrays, are allocated on the **Stack** 
	- They "disappear" when a function returns!
	- Can't safely return local arrays from functions
		- Can't return an array as a return value why not?

```
int* copyArray(int src[], int size) {
 int i, dst[size]; // allowed in C99
 for (i = 0; i < size; i++) {
   dst[i] = src[i];}
 return dst; // no compiler error, but wrong!
}
```
buggy\_copyarray.c

## **Solution: Output Parameter**

- $\triangleleft$  Create the "returned" array in the caller
	- **Pass it as an output parameter to** copyarray()
		- A pointer parameter that allows the called function to store values that the caller can use
	- Works because arrays are "passed" as pointers

```
void copyArray(int src[], int dst[], int size) {
  int i;
  for (i = 0; i < size; i++) {
    dst[i] = src[i];}
}
```
copyarray.c

## **Array Memory Diagram**

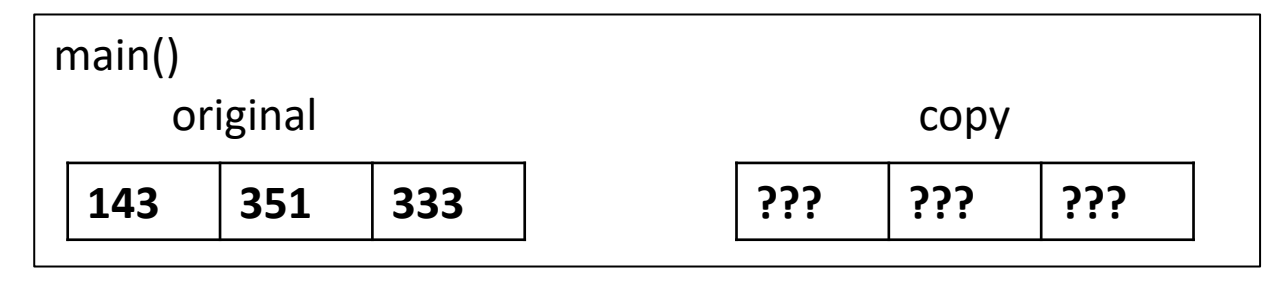

```
int main(){
  int original[] = {143, 351, 333};
  int copy[3];
  copyArray(original, copy, 3); 
}
void copyArray(int src[], int dst[], int size) {
  for (int i = 0; i < size; i++) {
    dst[i] = src[i];}
}
```
## **Array Memory Diagram**

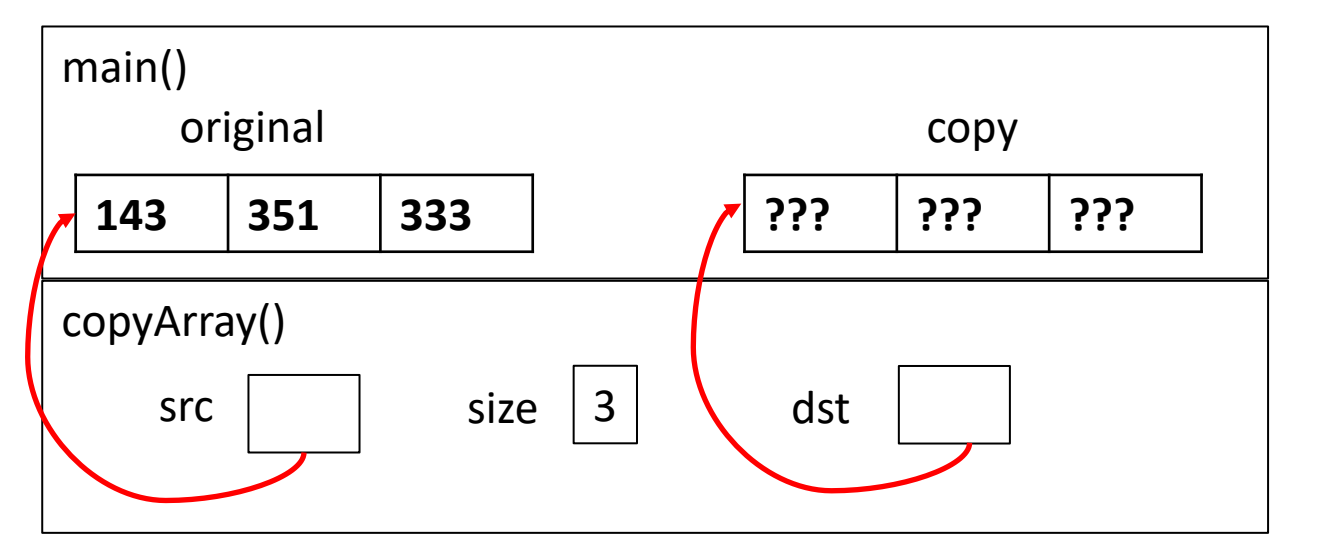

```
int main(){
  int original [ ] = {143, 351, 333};int copy[3];
  copyArray(original, copy, 3); 
}
void copyArray(int src[], int dst[], int size) {
  for (int i = 0; i < size; i++) {
    dst[i] = src[i];}
}
```
dst[i] is really  $*(dst+i)$ . We aren't changing dst!

## **Array Memory Diagram**

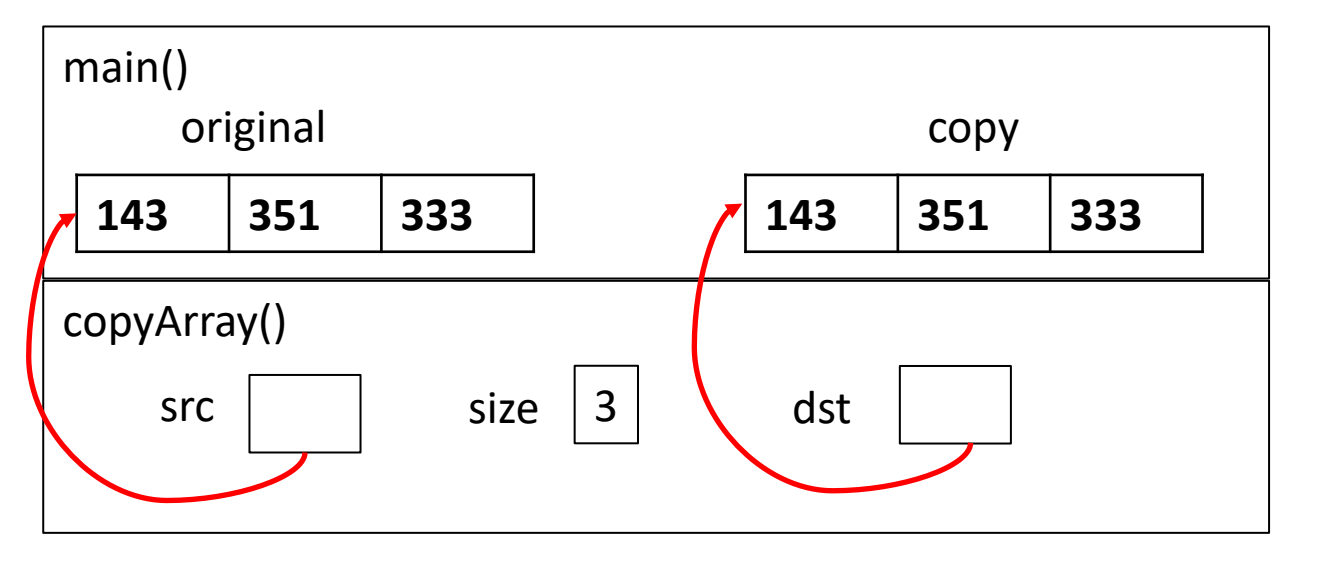

```
int main(){
  int original [ ] = {143, 351, 333};int copy[3];
  copyArray(original, copy, 3); 
}
void copyArray(int src[], int dst[], int size) {
  for (int i = 0; i < size; i++) {
    dst[i] = src[i];}
}
```
dst[i] is really  $*(dst+i)$ . We aren't changing dst!

### **Output Parameters**

- $\triangle$  Output parameters are common in library functions
	- § long int **strtol**(char\* str, char\*\* endptr, int base);
	- § int **sscanf**(char\* str, char\* format, ...);

```
int num, i;
char* pEnd, str1 = "333 rocks";
char str2[10];
// converts "333 rocks" into long -- pEnd is conversion end
num = (int) strtol(str1, &pEnd, 10);
// reads string into arguments based on format string
num = sscanf("3 blind mice", "%d %s", &i, str2);
```
outparam.c

## **Parameters: reference vs. value**

- \* There are two fundamental parameter-passing schemes in programming languages
- <sup>v</sup> Call-by-value
	- § Parameter is a local variable initialized with a copy of the calling argument when the function is called; manipulating the parameter only changes the copy, *not* the calling argument
	- § **C**, **Java**, C++ (most things)
- <sup>v</sup> Call-by-reference
	- Parameter is an alias for the supplied argument; manipulating the parameter manipulates the calling argument
	- C++ references (we'll see these later)

## **So what's the story for arrays?**

- <sup>v</sup> Is it call-by-value or call-by-reference?
- $\cdot$  Technical answer: a T[ ] array parameter is "promoted" to a pointer of type T\*, and the *pointer* is passed by value
	- § So it acts like a call-by-reference array (if callee changes the array parameter elements it changes the caller's array)
	- But it's really a call-by-value pointer (the callee can change the pointer parameter to point to something else(!))

```
void copyArray(int src[], int dst[], int size) {
  int i;
 dst = src; // evil!
  for (i = 0; i < size; i++) {
    dst[i] = src[i]; // copies source array to itself!
  }
}
```
# **Array Parameters – [ ] or \* ?**

- \* Array parameters are *actually* pointers to the beginning of the array
	- The [] syntax for parameter types is just for convenience
		- Use whichever best helps the reader

```
This code:
```

```
void f(int a[]);
int main( ... ) {
  int a[5];
  ...
  f(a);
  return EXIT_SUCCESS;
}
void f(int a[]) {
```
Equivalent to:

```
void f(int* a);
int main( ... ) {
  int a[5];
  ...
  f(&a[0]);
  return EXIT_SUCCESS;
}
void f(int* a) {
```
### **Extra Exercises**

- ◆ Some lectures contain "Extra Exercise" slides
	- Extra practice for you to do on your own without the pressure of being graded
	- You may use libraries and helper functions as needed
		- Early ones may require reviewing 351 material or looking at documentation for things we haven't discussed in 333 yet
	- Always good to provide test cases in main()
- $\bullet$  Solutions for these exercises will be posted on the course website
	- You will get the most benefit from implementing your own solution before looking at the provided one

## **Extra Exercise #1**

- $\triangleleft$  Write a function that:
	- Accepts an array of 32-bit unsigned integers and a length
	- Reverses the elements of the array in place
	- Returns nothing  $(v \circ id)$

## **Extra Exercise #2**

- $\triangleleft$  Write a function that:
	- Accepts a string as a parameter
	- Returns:
		- The first white-space separated word in the string as a newlyallocated string
		- AND the size of that word
	- (probably need to wait until we look at malloc/free later)